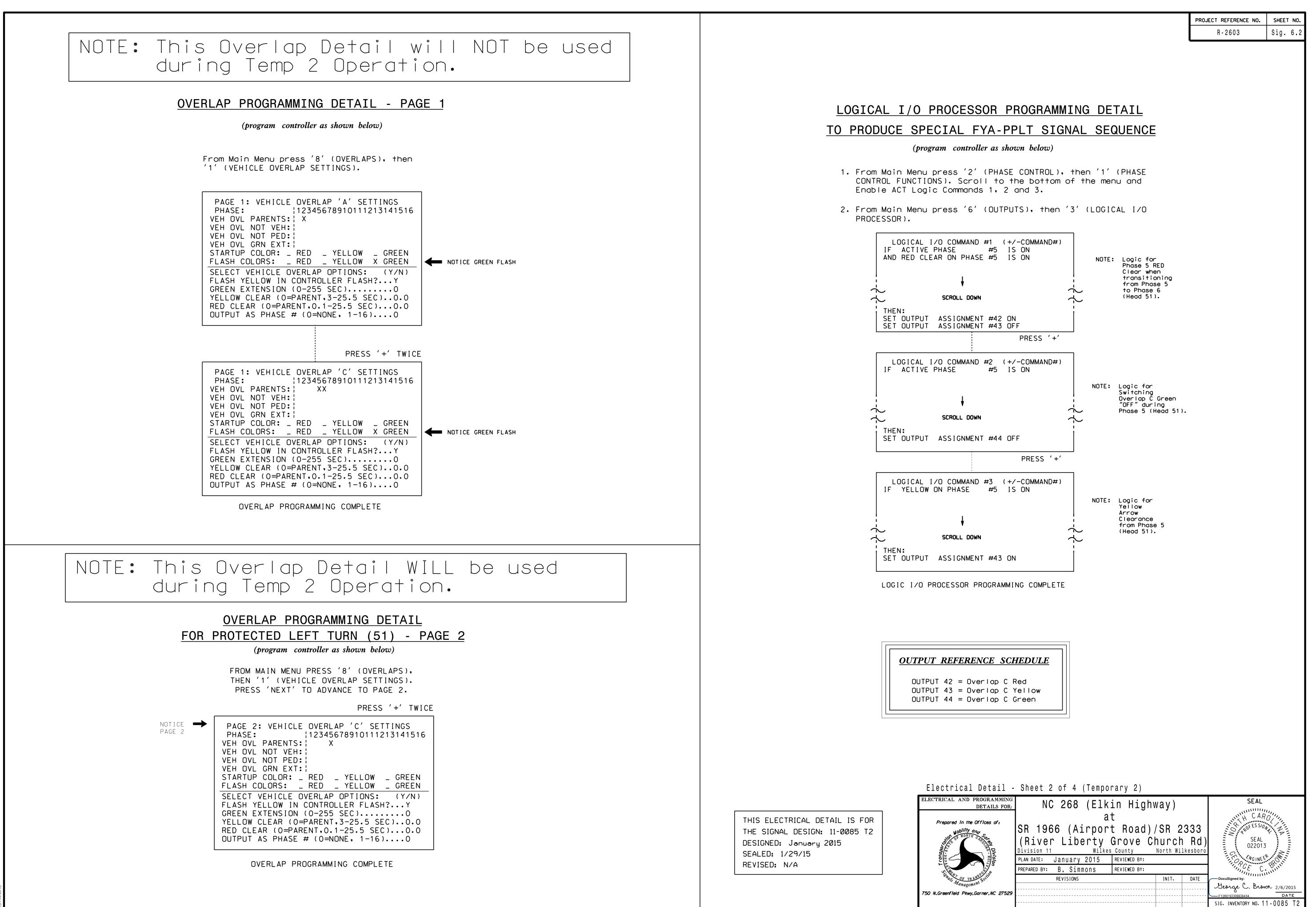

| 750 N.Greenfield Pkwy.Garner.NC 27529 |  |  |
|---------------------------------------|--|--|
|                                       |  |  |
|                                       |  |  |